## R 7 . I www.calltm.com UM TRIANGULO<br>PARA O FUTURO  $\blacksquare$ CAI M. CAVALEIAOS III, LHVHLCIHUS<br>BAARDDCIHUS<br>BARDDCIA<br>CARCA Ŧ **NE**<br>S **GIAS TECN** DE JI a B **SYSTEMS** "TRABALHAR NA CISCO (USA):<br>En Aventura de um português" **CISCO SYSTEMS ENG<sup>o</sup> HELDER ANTUNES** Director da Divisão de Segurança/ **Novos Desenvolvimentos** CISCO, San José, USA

**22 DE SETEMBRO** 17:00-18:00 ESC. SUP. DE TECNOLOGIA E GESTÃO INSTITUTO POLITÉCNICO DE BRAGANÇA **ALTO TRÁS - OS -MONTES** 

MA REGIÃO COM FUTUR

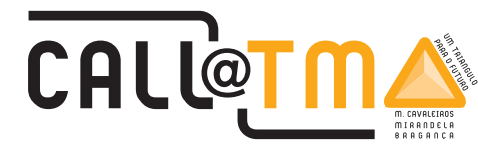

www.mail@calltm.com

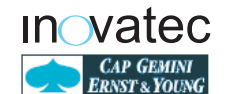

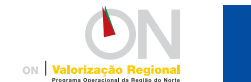

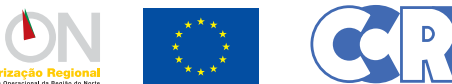

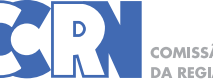

COMISSÃO DE COORDENAÇÃO

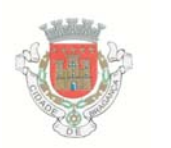

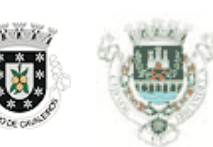